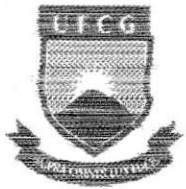

UNIVERSiDADE FEDERAL DE CAMPINA GRANDE CENTRO DE CIENCIAS E TECNOLOGIA DEPARTAMENTO DE ENGENHARIA ELÉTRICA **COODENAt AG DE EST AGIOS E PROJETOS DE ENGENHARIA ELETRICA** 

## **RELATORJO DE ESTAGIO SUPERVISfONADO**

Título do Trabalho: Projetos Elétricos Industrias

Trabalho Apresentado por: Roque da Costa Ramos Junior

Empresa: Coteminas - CG

Orientador: Eurico Bezerra de Souza Filho

Campina Grande - Paraiba Agosto/2002

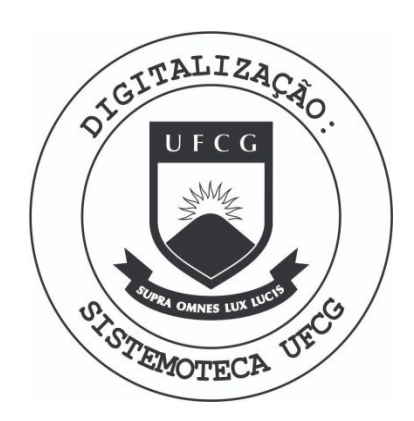

Biblioteca Setorial do CDSA. Fevereiro de 2021.

Sumé - PB

#### **AGRADECIMENTOS**

Primeiro agradeco ao Senhor Deus, criador de tudo e de todos, o qual me deu forces para lutar pelos meus objetivos, tornando-me um homem realizado e feliz por poder contribuir para o progresso e crescimento da nossa humanidade.

Agradeco aos meus pais, Roque da Costa Ramos e Maria Andaluza Pereira Aranha por terem me dado o dom da vida e com um grande esforco garantirem a minha educação.

Agradeco a minha noiva e futura esposa por ter aguentado todo o meu stress e por ter sido uma grande auxiliadora durante o curso.

## **SUMARIO**

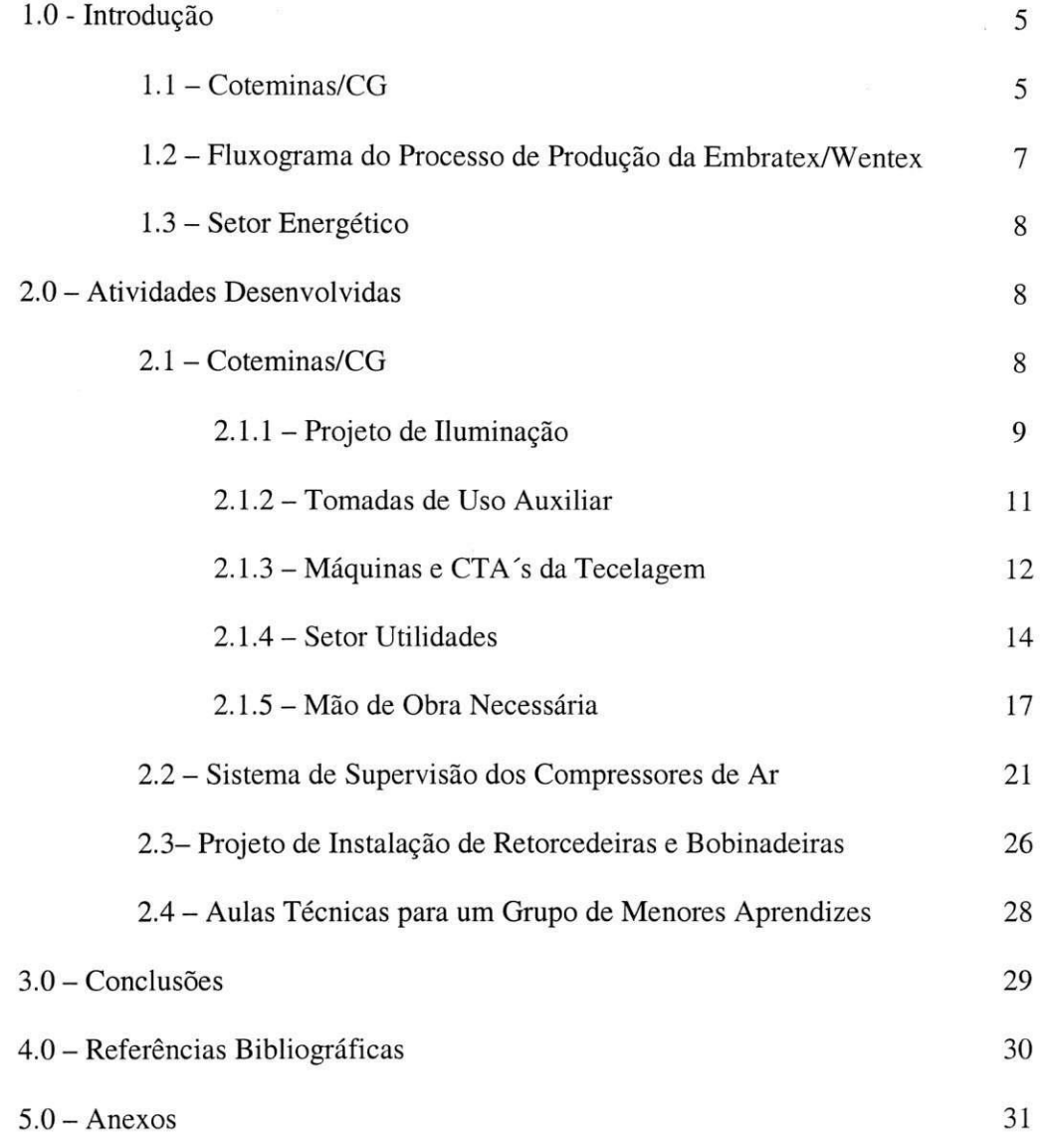

### **Lista de Tabelas**

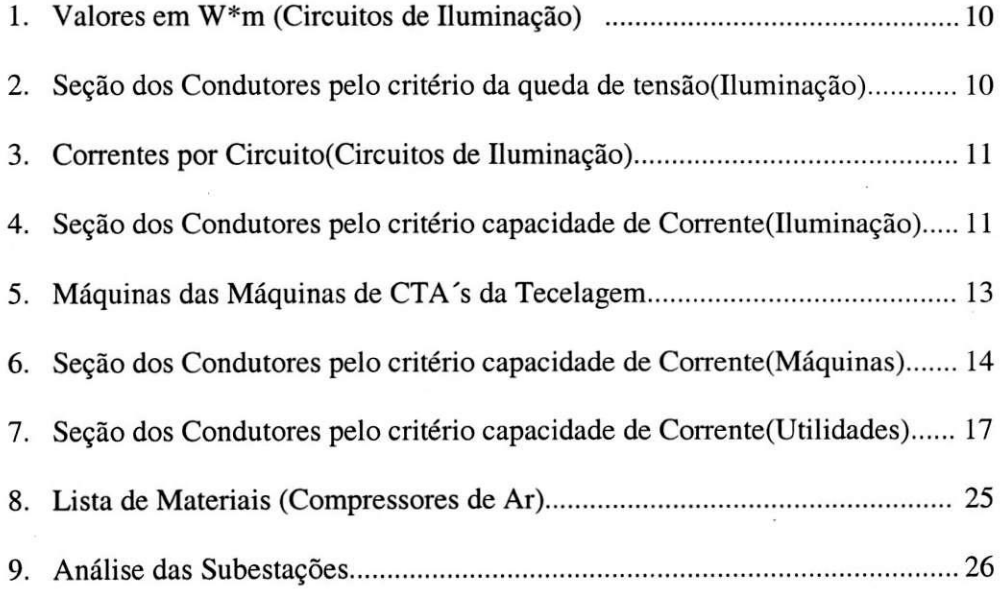

### **Planilhas**

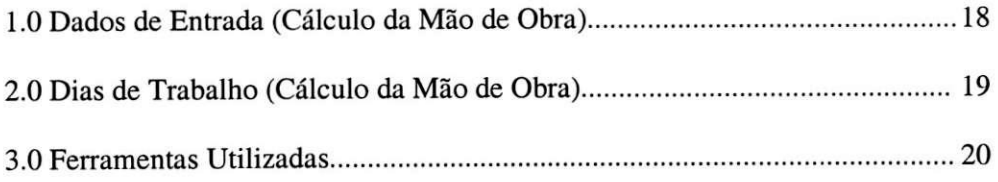

### **Abrevia^oes**

- 1.0 QDC Quadro de Distribuigao de Circuitos;
- 2.0 QDF's Quadro de Distribuição de Força;
- 3.0 QGBT Quadro Geral de Baixa Tensao.

## **Lista de Figuras**

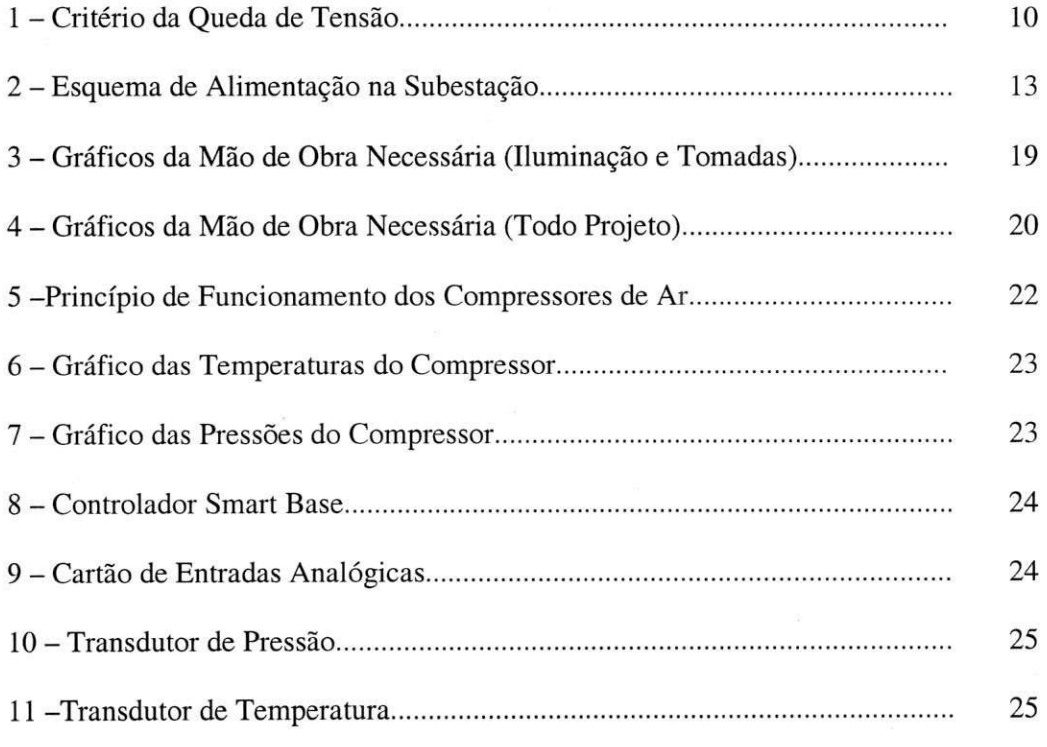

**1. Introdução**<br>O grupo COTEMINAS está há mais de trinta anos no setor têxtil do Brasil, tem como seu Presidente e Fundador, o empresário José de Alencar Gomes da Silva. É uma das maiores empresa têxteis da América Latina, tendo um dos maiores parques instalados, num mesmo local, de fiação do mundo. O grupo é composto pelas unidades fabris: COTENOR e COTENE (unidades de Natal-RN), EMBRATEX e WENTEX (unidades de Campina Grande- PB), CEBRATEX e TOÁLIA (unidades de João Pessoa- PB). Também fazem parte do grupo atividades extras, fora do ramo têxtil, como Pessoa- PB). Tambem fazem parte do grupo atividades extras, fora do ramo textil, como a pecuaria nas fazendas Cantagalo, Vale Verde e Boia em Itacarambi e atividades de reflorestamento na fazenda das Almas.

Tudo foi iniciado com uma pequena loja de tecidos com venda em atacado na cidade de Uba- MG, onde Jose de Alencar aos 18 anos entrou para o ramo textil. Ao decorrer dos anos, as atividades foram crescendo e em 1964 foi inaugurada uma grande loja de tecidos e roupas, a Wembly Roupas em Uba. Pouco tempo depois Jose de Alencar conjuntamente com seu amigo e sócio Luiz de Paula Ferreira estabeleceram contatos com a SUDENE (Superintendencia de Desenvolvimento do Nordeste) para a implantação de uma fábrica de fiação e tecidos na cidade de Montes Claros-MG, com o aproveitamento das vantagens e dos incentivos fiscais do governo local.

Nos anos de 1967 e 1968, as pesquisas e visitas às fábricas têxteis nacionais e internacionais fizeram parte da rotina do empresário para a coleta de informações e novidades do setor. O ano de 1969 marca o surgimento da empresa COTEMINAS-Companhia de Tecidos do Norte de Minas.

#### **1.1 COTEMINAS/CG**

O complexo industrial Coteminas/CG (composto das unidades Wentex e Embratex), cujas diversificações destinam-se a um processamento industrial na fabricação de fios, utilizando como matérias-primas algodão e poliéster.

A matéria-prima chega até a empresa em caminhões, na forma de fardos, pesando em media 350kg cada. As cargas inicialmente sao pesadas em balancas de plataforma e em seguida são descarregados com o auxílio de empilhadeiras e armazenados no setor de materia-prima. Em seguida, os fardos de algodao e poliester são transportados para a sala de abertura, para serem transformados em pequenos flocos e deles serem retirados as impurezas.

Após a etapa acima descrita, a matéria-prima é encaminhada em formas de flocos diretamente para os abridores/batedores, extraindo-se impurezas maiores e mais pesadas, sendo estes flocos transportados pneumaticamente em quatro linhas distintas de algodão e poliéster transportados pela tubulação para as cardas. Neste período iniciase o processo de paralelização das fibras, nas quais as fitas são armazenadas em latas com rodízio e manualmente são transportadas para os passadores de primeira e segunda passagem, sendo o ultimo com regulagem automatica de peso/metro.

Nesse procedimento as fitas de algodão e poliéster são misturadas na primeira e segunda passagem e de acordo com a necessidade do produto final ao qual se deseja chegar, a mistura é feita dentro de algumas razões como por exemplo: 57% de poliéster e 43% de algodao; 57% de algodao e 43% de poliester, 50% de cada; 100% de algodao, até a obtenção do título necessário, no qual as fitas passem por um processo de filatório a roto, Open-End, que transformam em fios têxteis e esses são acondicionados em tubetes no proprio filatorio e conduzidos a embalagem a fim de serem amarrados em embalagem de caixas empilhadas de 5 a 6 andares, com o intuito de formar pallets. Esses pallets sao transportados manualmente em paleteiras para a expedicao, onde serao armazenados e em seguida são conduzidos para a comercialização a terceiros. Tanto para atendimento de outras unidades do grupo, quanto para outros clientes externos.

## **1.2 FLUXOGRAMA DO PROCESSO DE PRODUgAO DA**

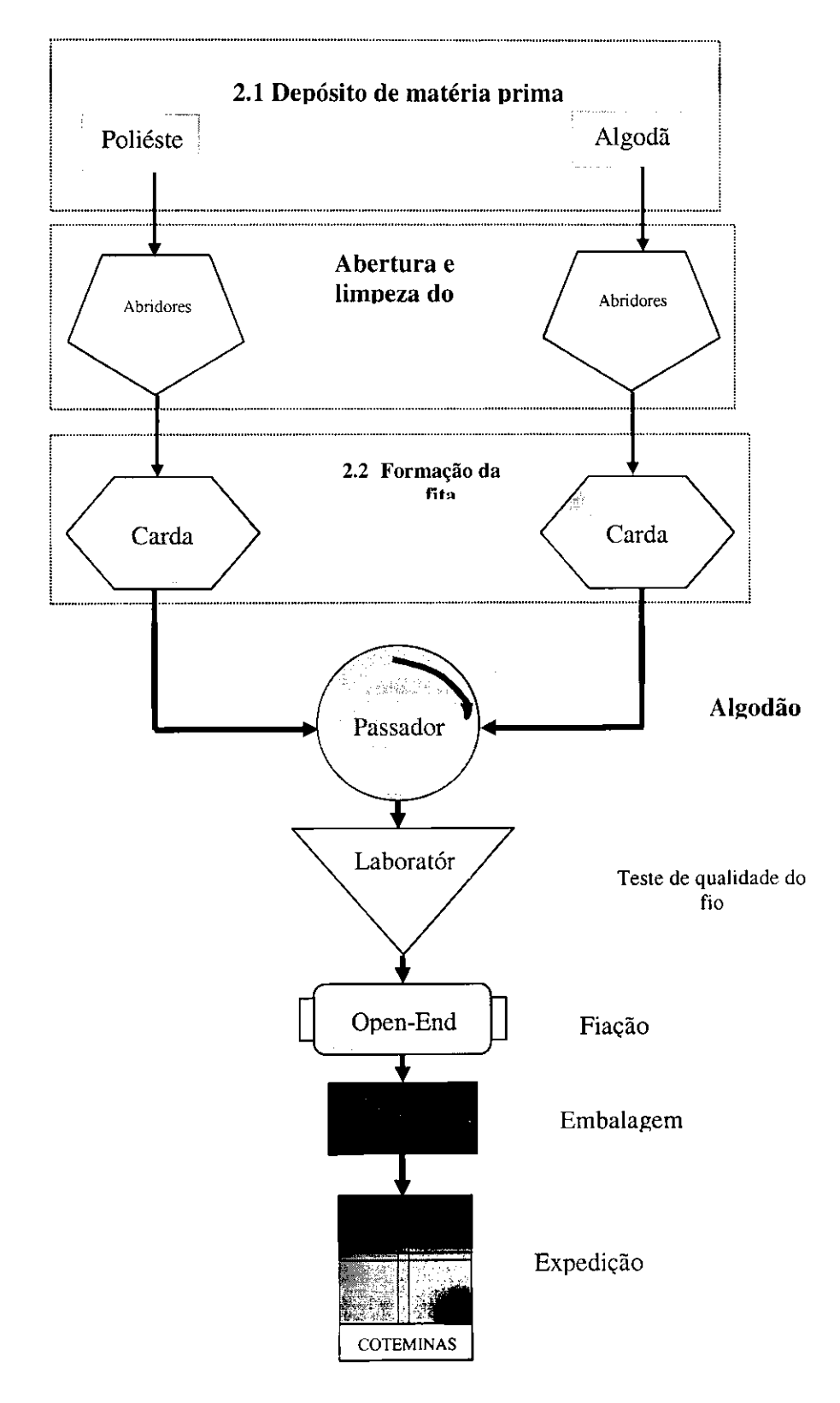

#### **1.3 Setor Energetico**

A Coteminas recebe em sua subestação principal a tensão de 69KV, existem quatro transformadores de 15 MVA cada, atualmente apenas dois estao sendo utilizados. Estes transformadores são abaixadores de 69kV para 13,8kV, esta tensão é enviada para o setor de utilidades, onde é distribuída para quatro subestações secundárias na unidade EMBRATEX, que através de transformadores abaixadores convertem 13,8 KV para 400V, e para seis subestações na unidade WENTEX, ocorrendo o mesmo processo que na unidade EMBRATEX. Também vai para transformadores abaixadores, que convertem a tensao de 13,8 KV para 4,16 KV (que alimentam os Chiller's<sup>1</sup> e compressores), encaminhando-se também para outros transformadores abaixadores que convertem a tensao de 13,8 KV para 400V, a fim de alimentar as outras máquinas (como bombas, secadores de ar e iluminação).

#### **2.0 Atividades Desenvolvidas**

A seguir, serao apresentados os trabalhos desenvolvidos durante o perfodo de estagio na Coteminas/CG. As atividades consistem basicamente em:

- 2.1 Projeto elétrico de uma nova unidade (Tecelagem);
- 2.2 Sistema de supervisao dos compressores de ar;
- 2.3 Projeto de instalação de algumas máquinas provenientes de outra unidade;
- 2.4 Aulas técnicas para um grupo de menores aprendizes.

#### **2.1 Projeto eletrico de uma nova unidade (Tecelagem);**

Alem das duas unidades presentes em Campina Grande, a Coteminas possui um projeto de expansao de uma nova unidade voltada a producao de tecidos (Tecelagem). A nova unidade a ser instalada possui um maquinario comprado nos EUA, sao maquinas usadas e em mau estado de conservagao. O projeto realizado abrangeu desde iluminacao do galpão, instalação das máquinas, instalação das tomadas auxiliares, instalação dos QDC's, QDF's e QGBT's , projeto dos transformadores das subestações (sendo considerado quatro subestações), até o cálculo da mão de obra necessária e o tempo em que o projeto seria executado.

O galpão apresenta uma área de 120 X 180m, onde atualmente se encontra o setor de embalagem e expedição.

#### **2.1.1 Projeto de Iluminacao**

Nessa parte do projeto, serão apresentados os respectivos cálculos referentes à:

- $\triangle$  definição do tipo de luminária, pontos de luz e tomadas;
- separação dos circuitos de iluminação;
- dimensionamento das seções dos condutores;
- $\triangleleft$  dimensionamento dos disjuntores;

#### **Definicao do tipo de luminaria, pontos de luz e tomadas;**

O estudo luminotécnico do galpão foi realizado pela Luminaire Schedule. Através de simulações efetuadas, pôde-se constatar que a lâmpada Master HPI Plus 400W espacadas 9m X 6m , apresenta uma media de 572 lux, atendendo os requisitos da NBR-5413 que sugere 550 lux de iluminância mínima para ambientes industriais têxteis.

#### Separação dos circuitos de iluminação

Os circuitos de iluminação estão separados conforme uma planta gerada em AutoCad 2004, a qual se encontra sob poder da Coteminas. Serão estipulados quatro QDC's para a iluminação e tomadas de uso auxiliar.

#### **Dimensionamento das seções dos condutores**

Foram dimensionadas as seções dos condutores dos circuitos de iluminação a partir do critério de queda de tensão e capacidade de corrente.

• Criterio da Queda de Tensao

Os circuitos são projetados para trabalharem a determinadas tensões com uma tolerancia pequena. Estas quedas sao funcoes da distancia entre as cargas e o quadro de distribuição de circuito (QDC).

A norma NBR - 5410 admite uma queda de tensao de 2% para circuitos terminals, com isso, foram especificados os circuitos terminals de forma a atender essa regulamentação. Além disso, com o intuito de facilitar a instalação, cada circuito foi separado de forma a assegurar que a máxima seção do fio seria de 6mm2 (exigência do projeto). Esse método é analisado da seguinte forma:

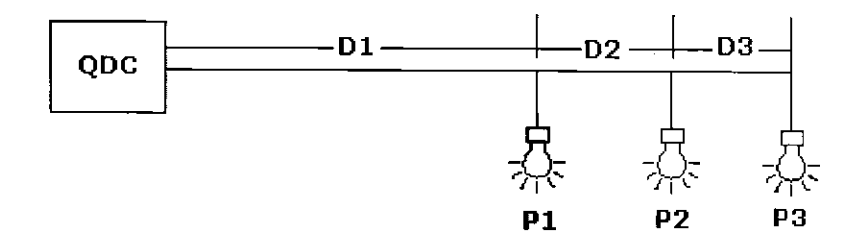

**Fig. 1 - Criterio da queda de tensao** 

 $P_i * D = [(P_1 * D_1) + P_2 * (D_1 + D_2) + P_3 * (D_1 + D_2 + D_3)]$  (Watts \* metro) **(1)** 

Com valor de Pt \* D, consulta-se a tabela do critério da queda de tensão e define-se a seção do condutor.

Para o dimensionamento dos circuitos, a área total do galpão foi dividida em quatro setores de mesma area, onde cada setor seria atendido por um QDC. Sendo assim, os calculos foram realizados para um setor, sendo os outros iguais, consequentemente.

Em cada quadro foram colocados seis disjuntores para a iluminação geral, além de um para iluminação de emergência (iluminação esta que, ocorrendo o desligamento se energia, automaticamente esses circuitos sao alimentados por um barramento ligados ao gerador). Como os circuitos de iluminacao sao monofasicos, o uso do disjuntor trifasico permitiu que cada disjuntor suportasse tres circuitos. As tabelas 1 e 2 mostram os resultados dos calculos efetuados para o criterio de queda de tensao por circuito e suas respectivas bitolas, por setor :

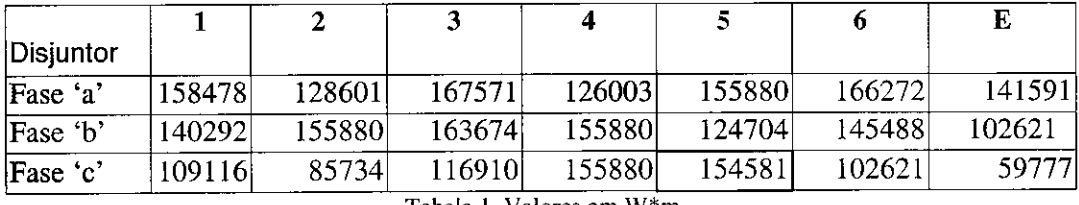

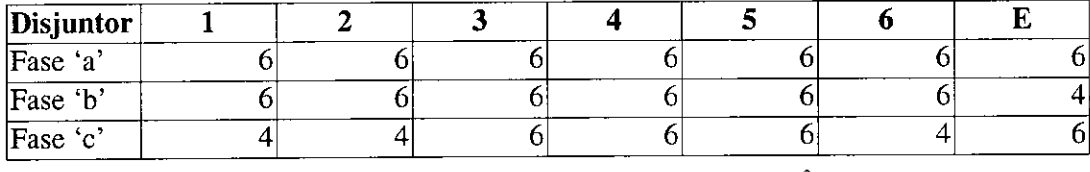

**Tabela 1 Valores em W\*m** 

**Tabela 2 Bitola pelo criterio da queda de tensao (mm2)** 

• Criterio da Capacidade de Conducao de Corrente

Este critério consiste em determinar a seção do condutor a partir do valor da corrente maxima percorrida no circuito.

Com o valor da demanda, a corrente de carga para circuitos monofásicos é calculada pela equação abaixo:

$$
I_c = \frac{D_c}{(\cos \phi * V_{\text{fn}})}
$$

Onde:<br>D<sub>c</sub>

 $D_c$  - demanda da carga<br> $V_{fn}$  - tensão fase tensão fase  $Cos \phi$  -fator de potência da carga

Com esse valor, obtém-se a seção do condutor a partir das tabelas estabelecidas pela norma NBR-5410. As tabelas 3 e 4 apresentam os resultados das correntes de cada circuito e suas respectivas bitolas.

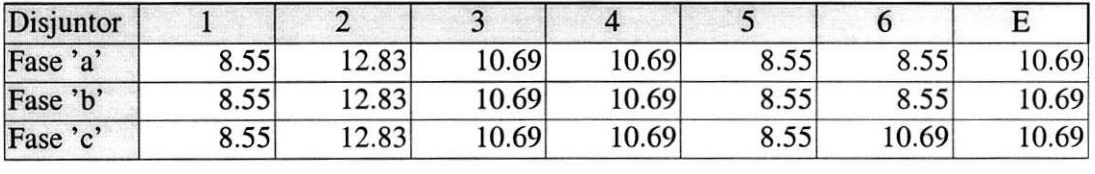

| Disjuntor |     |      |      |                                |     |                |            |
|-----------|-----|------|------|--------------------------------|-----|----------------|------------|
| Fase 'a'  | v.J | 0.75 | 0.75 | ሰ ማድ<br>U. I J                 | 0.5 | U.J            |            |
| Fase 'b'  | U.J | 0.75 | 0.75 | $\Delta$ $75^{\circ}$<br>U. IJ | 0.5 | 0.5            | 75<br>U.75 |
| Fase 'c'  | U.J | 0.75 | 0.75 | U. IJ                          | 0.5 | $\overline{ }$ | 0.13       |

**Tabela 3 Correntes por circuito (Amperes)** 

Tabela 4 Seções dos condutores (mm<sup>2</sup>)

Os calculos para os dois criterios citados, de queda de tensao e capacidade de corrente, atende os requisitos para escolha da seção de  $6mm^2$ .

#### **Dimensionamento dos disjuntores**

Segundo a análise dos circuitos, contatou-se que os disjuntores a serem utilizados para a iluminação terão suas correntes ajustadas para 20A, e os de reserva 32A alem do disjuntor geral que tera sua corrente ajustada para 130 A.

#### **2.1.2 Tomadas de Uso Auxiliar**

#### **Definicao pontos de tomadas**

As tomadas de uso geral também estão dispostas conforme a planta geral, de maneira uniforme por todo o galpao, totalizando 32 tomadas.

#### **Separacao dos circuitos de tomadas**

Os circuitos foram dimensionados com 4 tomadas cada um, resultando num total de 8 circuitos separados, dois por setor.

#### **Dimensionamento das secoes dos condutores**

Tendo em vista que a maior potência que vem a ser utilizada nestas tomadas é de 3CV (maquina chamada Zeloso), o que equivale a 2208 w, e considerando que a demanda prevista seria 1 tomada utilizada de cada vez, segundo o criterio da queda de tensao ja mencionado pode-se achar a secao do cabo.

Logo, pela planta tem-se que:

71m (a maior distância entre quadro e tomada) X 2208W (a maior potência)= 156768W\*m.

De acordo com o critério de capacidade de condução de corrente mencionado acima, para o zeloso, tem-se uma corrente de 4,18A.

A seção do condutor que atende com segurança estes circuitos é a de 16mm<sup>2</sup>, que suporta uma corrente de 76A além de permitir uma P\*d de 449152 W\*m para uma queda de 2%.

#### **Dimensionamento dos disjuntores da tomadas**

Serão utilizados 8 disjuntores de 32A para os circuitos de tomadas. Como terão quatro QDC's no galpao, entao serao dois disjuntores de 32A por quadro.

#### **2.1.3 Maquinas e CTA's da Tecelagem**

De mesma forma, foi realizado o projeto de instalação das máquinas juntamente com as centrais de tratamento de ar (CTA). Como as CTA's não estavam projetadas, foram consideradas apenas as potencias totais de cada uma (um valor medio). As cargas são apresentadas na Tabela 5:

| Carga                | Quantidade     | Potência (KVA) |  |
|----------------------|----------------|----------------|--|
| CTA <sub>9</sub>     |                | 50             |  |
| <b>CTA 10</b>        |                | 50             |  |
| <b>CTA11</b>         |                | 262,5          |  |
| <b>CTA 12</b>        |                | 262,5          |  |
| <b>CTA 13</b>        |                | 262,5          |  |
| <b>CTA 14</b>        |                | 262,5          |  |
| <b>CTA 15</b>        |                | 85             |  |
| Urdideiras           | 6              | 36             |  |
| Rebobinadeira        | $\overline{2}$ | 23             |  |
| Inspecionadeira      | 6              | 12,5           |  |
| gaiola (urdideira)   | 6              | 10             |  |
| Talhas               | 3              | 12,5           |  |
| Cozinha de Goma      |                | 55             |  |
| Slashing-Ira-Griffin |                | 71,25          |  |
| Slashing-westpoint   | 3              | 95             |  |
| Carreg. de bateria   | 15             | 2,5            |  |
| <b>Teares</b>        | 520            | 6,25           |  |

**Tabela 5 Cargas referentes as maquinas e CTA's da tecelagem** 

Em relação aos teares, das 520 máquinas que iriam chegar, 108 eram alimentadas em 440V e o restante em 575V. Com isso, dentro de cada subestação foram projetados dois transformadores 13.8KV/575 e a partir de cada um seriam projetados um de 575/440V e um de 575/380V como mostra a Fig.2.

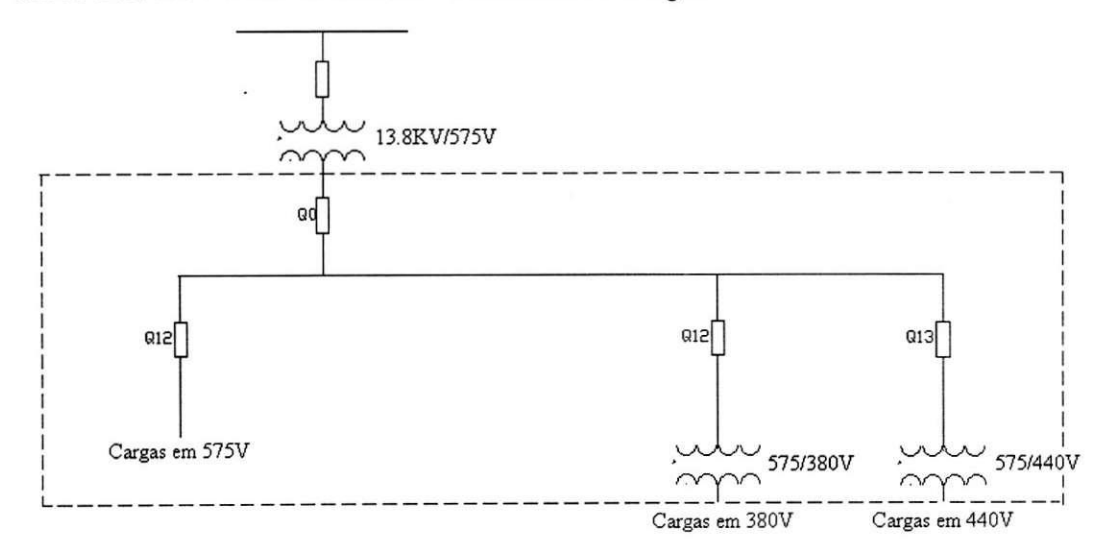

#### **Fig. 2 Esquema de alimentacao**

Definidos os transformadores das subestações, pôde-se então realizar a divisão das cargas de acordo com as plantas de layout, resultando da seguinte forma:

- Os teares de 575V foram divididos em 10 QDF's;
- Os teares de 440 foram divididos em 4 QDF's;
- Um QDF para os carregadores de baterias;
- O restante das maquinas teria o seu disjuntor ligado diretamente ao QGBT da subestação mais próxima.

As divisões estão apresentadas nos diagramas unifilares no Anexo A.

Foram então analisadas as plantas do subterrâneo do galpão a fim de analisar como as máquinas seriam alimentadas, visto que o subterrâneo contém vários canais por onde são percorridos todos os cabos de alimentação. Definido os caminhos, realizou-se uma lista de material correspondente a toda instalação das máquinas, incluindo desde o comprimento e seção dos cabos até os parafusos de fixação das bandejas por onde iam correr os cabos.

#### **2.1.4 Utilidades**

Para o projeto das utilidades foram consideradas as seguintes máquinas (Tabela  $6:$ 

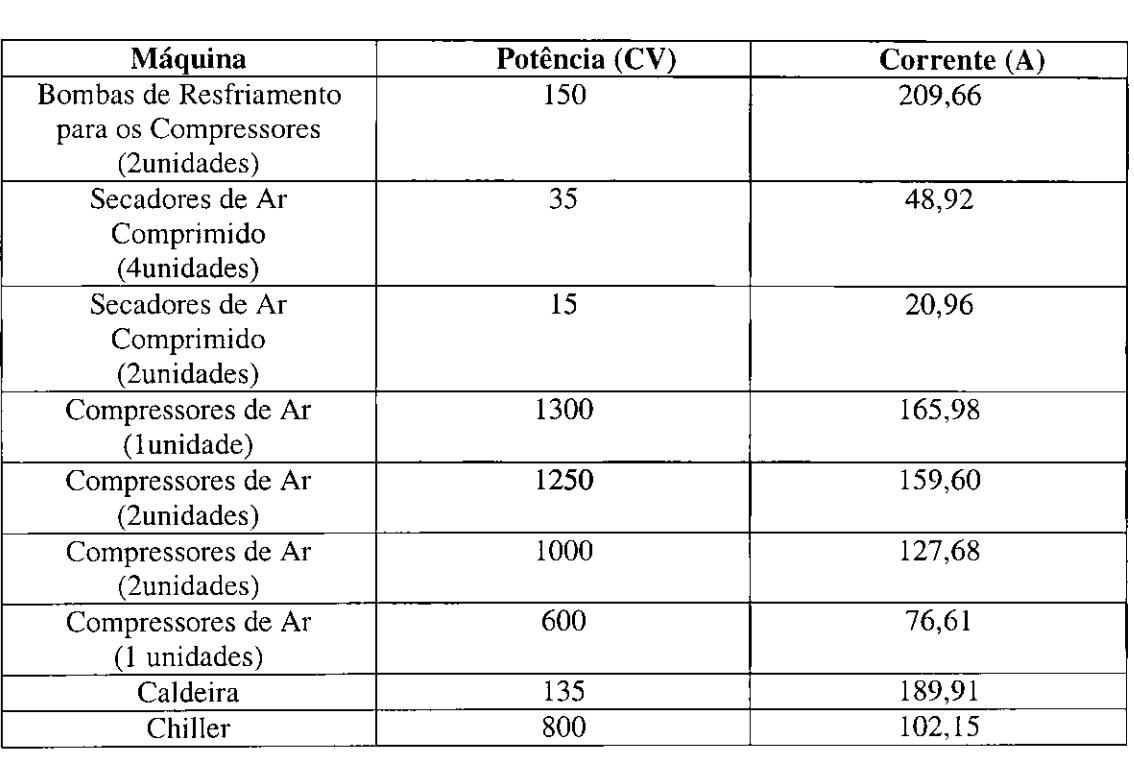

**Tabela 6 Secao dos condutores calculadas pelo criterio de capacidade de corrente** 

Com o valor da potência da máquina, a corrente de carga para circuito trifásico é calculada pela seguinte equação:

$$
I_c = \frac{P_c}{\left(\sqrt{3} * \cos \phi * V_{\text{ff}}\right)}
$$

Onde:<br>P<sub>c</sub>  $P_c$  - demanda da carga<br>V<sub>ff</sub> - tensão entre fases  $V_{\text{ff}}$  . tensão entre fases Cos  $\psi$  - fator de potência da carga

#### **Cargas:**

### **1. Bombas de Resfriamento para os Compressores (2 unidades)**

 $P_c = 150CV = 110,4$  KW

$$
I_c = \frac{110,4K}{\left(\sqrt{3} * 0,8 * 380\right)} = 209,66A
$$

#### **2. Secadores de Ar Comprimido (6 Unidades)**

2.1 -4 Unidades de 35CV

$$
P_c = 35CV = 25,76 \text{ KW}
$$

$$
I_c = \frac{25,76K}{\left(\sqrt{3} * 0,8 * 380\right)} = 48,92A
$$

2.1 -2 Unidades de 15CV

$$
P_c = 15CV = 11,04 \text{ KW}
$$

$$
I_c = \frac{11,04K}{(\sqrt{3} * 0,8 * 380)} = 20,96A
$$

#### **3. Compressores de Ar (6 Unidades)**

3.1-1 Unidades de 1300CV

$$
P_c = 1300CV = 956,8 \text{ KW}
$$

$$
I_c = \frac{956,8K}{(\sqrt{3} * 0.8 * 4,16KV)} = 165,98A
$$

3.2 - 2 Unidades de 1250CV

 $P_c = 1250CV = 920 KW$ 

$$
I_c = \frac{920K}{(\sqrt{3} * 0.8 * 4.16 \text{KV})} = 159,60A
$$

3.3 - 2 Unidades de 1000CV

$$
P_c = 1000CV = 736 \text{ KW}
$$

$$
I_c = \frac{736K}{\left(\sqrt{3} * 0.8 * 4.16 \text{KV}\right)} = 127,68A
$$

3.4 - 1 Unidades de 600CV

$$
P_c = 600CV = 441,6 \text{ KW}
$$

$$
I_c = \frac{441,6K}{(\sqrt{3} * 0,8 * 4,16KV)} = 76,61A
$$

#### **4. Caldeiras**

4.1 -2 Unidades de 100KW

$$
P_c = 100 \text{ KW}
$$

$$
I_c = \frac{100K}{(\sqrt{3} * 0.8 * 380V)} = 189,91A
$$

#### **5. Chiller**

5.1-1 Unidades de 800CV

$$
P_c = 800 \text{CV} = 588,8 \text{ KW}
$$

$$
I_c = \frac{588,8K}{\left(\sqrt{3} * 0.8 * 4,16KV\right)} = 102,15A
$$

Na Tabela 7, as seções do cabos de alimentação para as máquinas foi definido a partir do critério da capacidade de corrente:

| Máquina                   | $2.5$ Corrente $(A)$ | Seção $(mm^2)$ |  |
|---------------------------|----------------------|----------------|--|
| Bombas de Resfriamento    | 209,66               | 95             |  |
| para os Compressores      |                      |                |  |
| Secadores de Ar           | 48,92                | 10             |  |
| Comprimido (35CV)         |                      |                |  |
| Secadores de Ar           | 20,96                | 2,5            |  |
| Comprimido (15CV)         |                      |                |  |
| Compressores de Ar (1300) | 165,98               | 70             |  |
| Compressores de Ar (1250) | 159,60               | 70             |  |
| Compressores de Ar (1000) | 127,68               | 50             |  |
| Compressores de Ar (600)  | 76,61                | 25             |  |
| Caldeira                  | 189,91               | 95             |  |
| Chiller                   | 102,15               | 35             |  |

**Tabela7 Secao dos condutores calculadas pelo criterio de capacidade de corrente** 

Foram então analisadas as plantas do subterrâneo do local aonde se localiza o setor de utilidades a fim de analisar como as máquinas seriam alimentadas, visto que o subterrâneo contém vários canais por onde são percorridos todos os cabos de alimentação. Definido os caminhos, realizou-se uma lista de material correspondente a toda instalação das máquinas, incluindo desde o comprimento e seção dos cabos até os parafusos de fixação das bandejas por onde iam correr os cabos. Cada máquina já viria com seu quadro de partida, facilitando o projeto.

Com isso, pôde-se realizar os diagramas unifilares das quatro subestações a serem instaladas no local, finalizando o projeto elétrico tecelagem(Anexo A). Tendo esses diagramas em mãos, foi realizado um documento especificando todos os quadros a serem instalados e seus respectivos disjuntores.

#### **2.1.5 Mao de Obra Necessaria**

Um outro tópico abordado foi o cálculo da mão de obra necessária para a realização do projeto. Visando realizar um programa que gerasse automaticamente uma planilha de mão de obra e de prazos a serem cumpridos, foi realizado uma sequência de planilhas no Microsoft Excel no qual só era necessário a alteração de variáveis de entrada para observar a quantidade de dias que o projeto seria realizado. Dessa forma, ficou a critério da empresa a disponibilidade do número de pessoas, criando assim um programa útil para qualquer tarefa que envolva mão de obra, sendo necessários apenas pequenos ajustes.

O programa para a tecelagem foi realizado dividindo as planilhas de acordo com os trabalhos a serem realizados:

- · Iluminação e Tomadas de Uso Geral;
- Iluminagao do Subsolo e Maquinas a serem instaladas;
- Setor de Utilidades;
- Equipamentos Necessarios para Execucao da Obra.

Como exemplo, será apresentado a sequência de operação para determinação do trabalho para iluminação e tomadas de uso auxiliar.

1° Planilha: Variaveis de entrada: Quantidade de material a ser instalada, numero de homens e capacidade homem/hora.

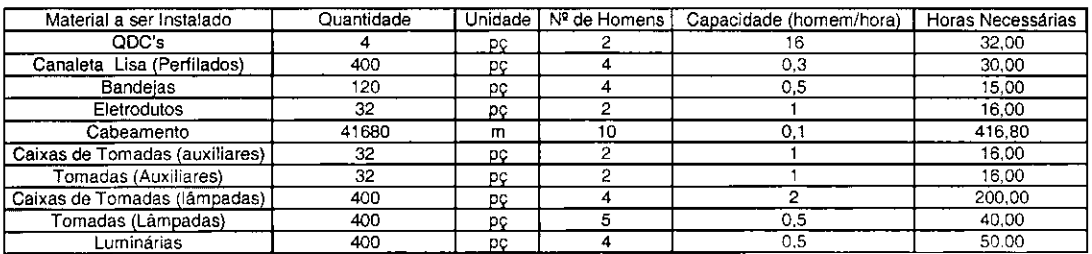

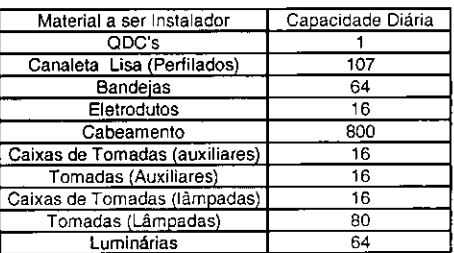

**Planilha 1 Dados de Entrada** 

2°Planilha: Os dias necessarios sao gerados dependendo da planilha anterior.

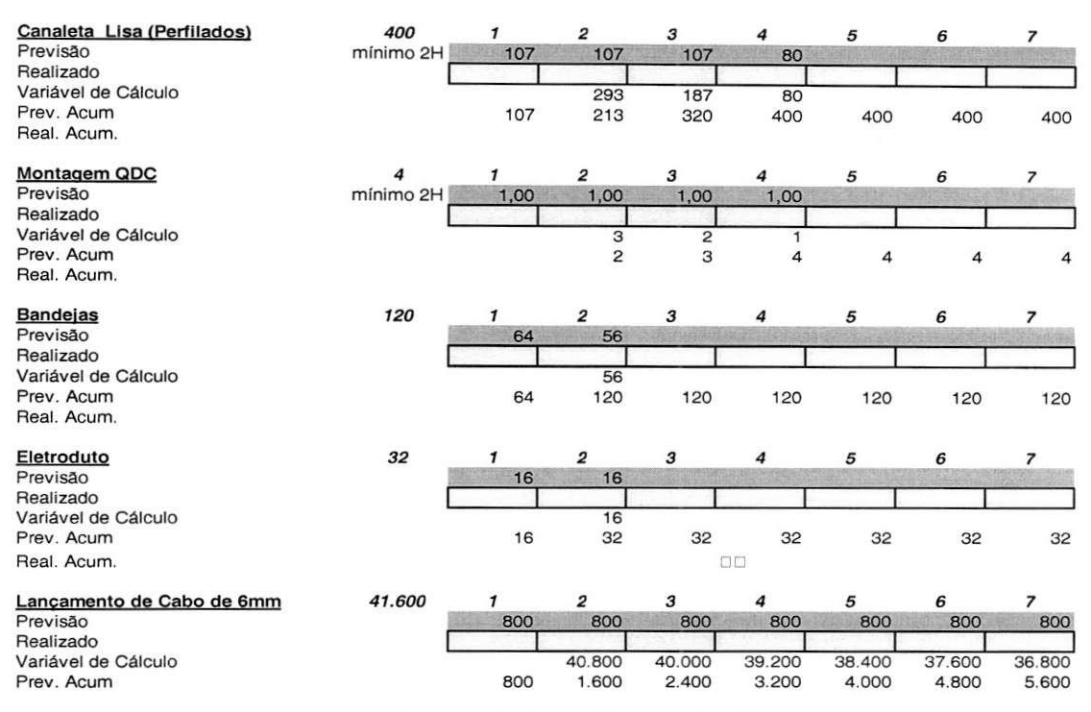

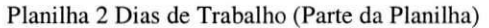

3ºPlanilha: Um gráfico é gerado mostrando os dias e quantidades de homens em cada dia em relação as variáveis de entrada.

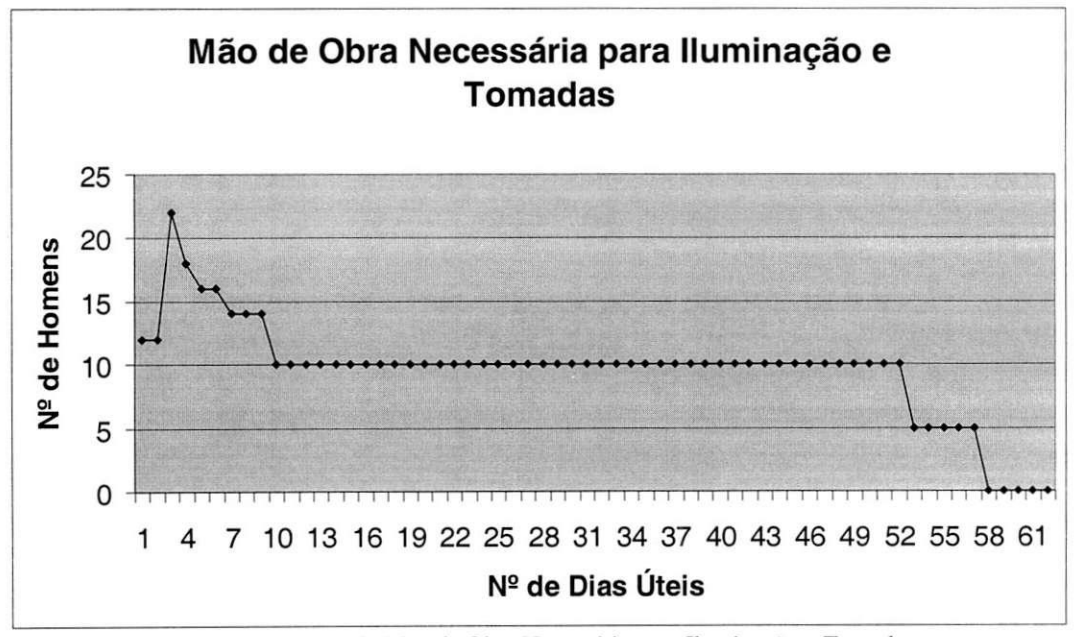

Figura 3 - Gráfico da Mão de Obra Necessária para Iluminação e Tomadas

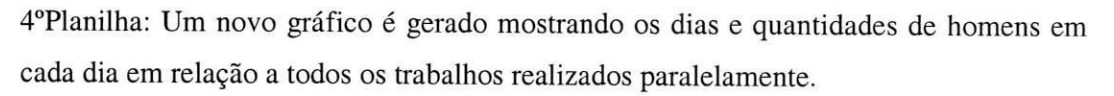

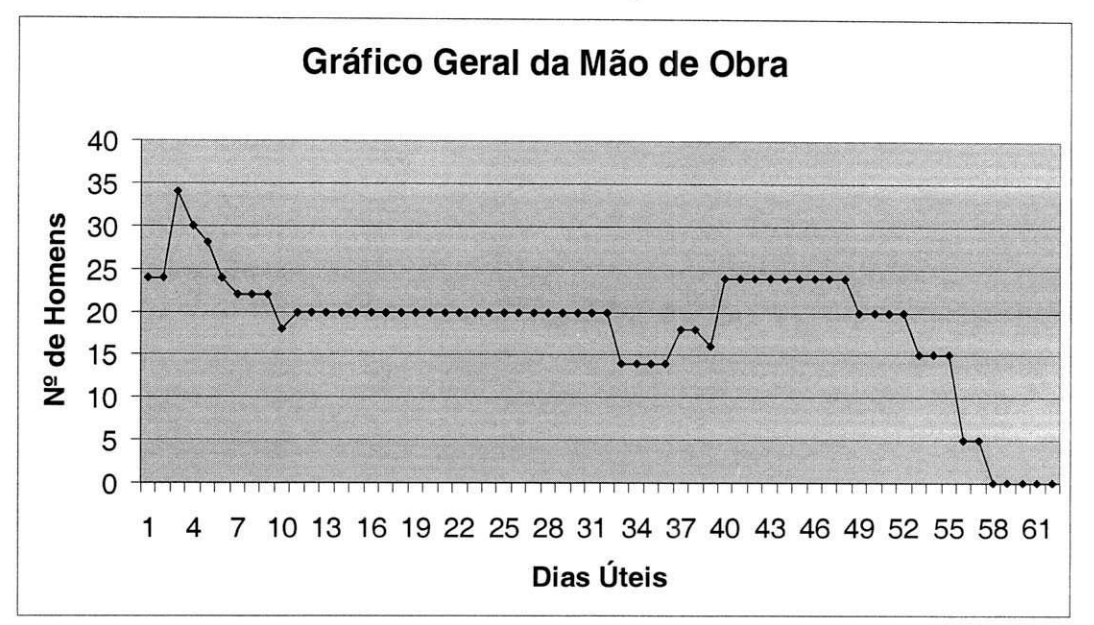

**Figura 4 - Grafico da Mao de Obra Necessaria para todo Projeto** 

5°Planilha: Uma planilha e gerada mostrando a quantidade de ferramentas em cada dia em relação a todos os trabalhos realizados paralelamente.

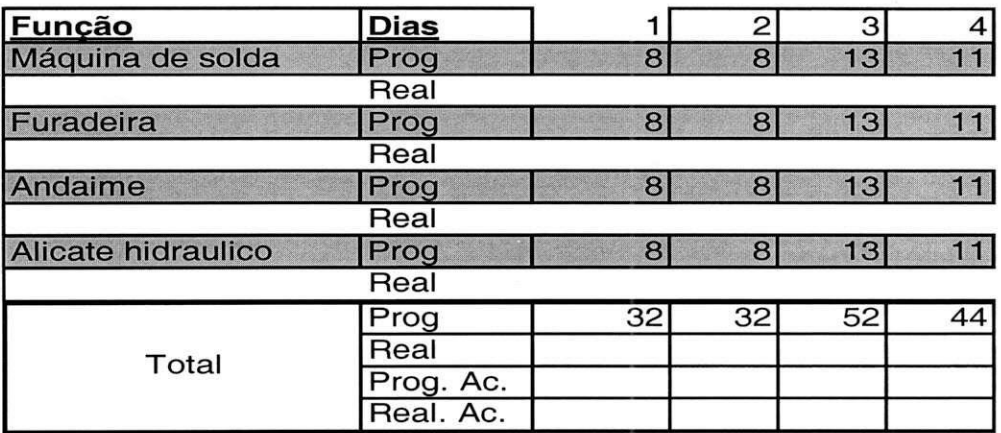

**Planilha 3 Ferramentas Utilizadas (Parte da Planilha)** 

Com isso, todo o trabalho pode ser previsto e acompanhado, verificando se todas as tarefas estao sendo cumpridas ou acumuladas.

#### **2.2 Sistema de supervisao dos compressores de ar;**

Uma outra atividade realizada no estagio foi o projeto de monitoramento das variáveis dos compressores de ar presentes naquela empresa. Atualmente existem três compressores de ar, cada um com uma potencia de 800CV e alimentados em 14,6KV. As principals grandezas medidas sao as temperaturas e pressoes. Esses compressores sao da ATLAS COPCO, e por serem antigos, apresentam todos os medidores analógicos. Como os compressores de ar são fundamentais na empresa, é realizado um processo de monitoramento local a cada duas horas, onde um funcionario se desloca de seu posto de trabalho e anota as medidas realizadas em uma ficha de acompanhamento.

Com o intuito de automatizar esse monitoramento, foi realizado um estudo do funcionamento desses compressores através das especificações técnicas e de livros de refrigeração. Compressores são equipamentos que elevam a pressão do ar através de acionamento mecanico, em geral motor eletrico ou de combustao interna. Os parametros basicos que definem a capacidade de um compressor sao a pressao e a vazao de ar que ele pode fornecer. Para a pressão, é comum a unidade bar  $(=10^5 \text{ Pa})$  em termos relativos, ou seja, descontada a pressão atmosférica padrão (1,01325 bar). Outro parâmetro, que é consequência dos anteriores, é a potência do motor. É importante para o dimensionamento da ligação elétrica. Em princípio deve ser usada a unidade SI quilowatt (kW). Mas outras como CV e HP ainda podem ser vistas. Os compressores presentes na empresa sao do tipo parafuso, e o tipo de compressor rotativo mais usado. Podem ser encontrados com vazões de aproximadamente 50 a 5000 m<sup>3</sup>/h. São compressores de dois estagios para atingir pressoes maiores. Sao isentos de oleo com resfriamento a água.

O ar é comprimido da seguinte forma:

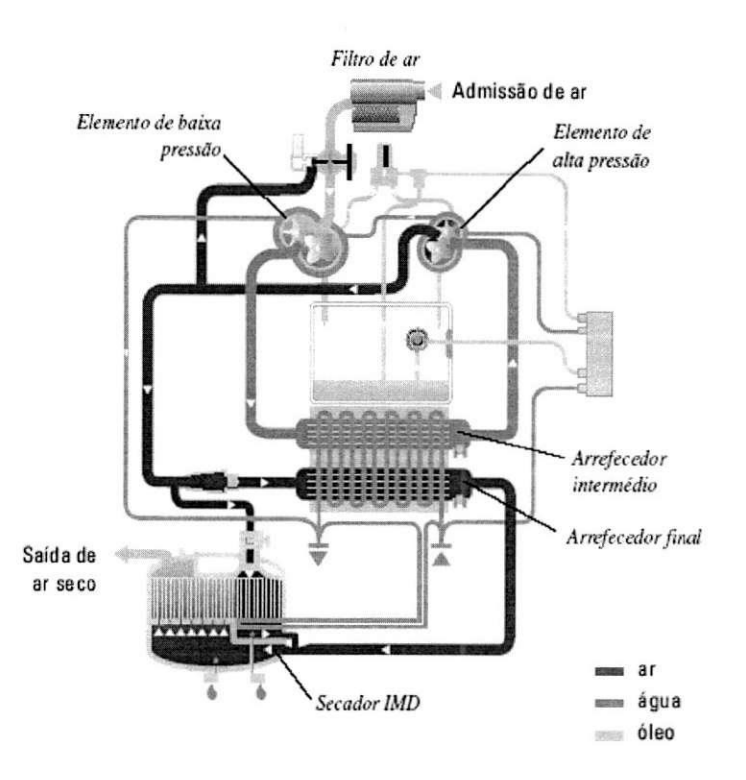

**Figura 5 Principio de Funcionamento dos Compressores de Ar** 

- 1) O ar admitido passa por um filtro de ar;
- 2) O ar filtrado passa pelo elemento de baixa pressao;
- 3) Como a temperatura do ar aumenta na compressao, o ar passa pelo arrefecedor intermediario;
- 4) O ar estando mais frio passa novamente por uma compressao no elemento de alta pressao;
- 5) O ar passa novamente por um arrefecedor, arrefecedor final;
- 6) O ar ja com uma pressao de 7,5 bar e encaminhado para o secador de ar para ser secado e enviado para a industria.

Através das fichas de acompanhamento, foi observado o comportamento de cada variável em relação às demais, possibilitando assim uma definição dos principais pontos a serem supervisionados, aonde seriam colocados os sensores.

Os compressores possuem as seguintes medições no local:

- Temperatura de Saida de Baixa Pressao
- Temperatura de Saida de Alta Pressao
- Temperatura de Entrada de Alta Pressao
- Pressao de Descompressao
- Pressão de Resfriamento Interno
- Temperatura do Ar de Saida
- Temperatura do Óleo
- Pressão do Óleo

Os gráficos de comportamento dessas variáveis são apresentados nas Figuras 6 e 7.

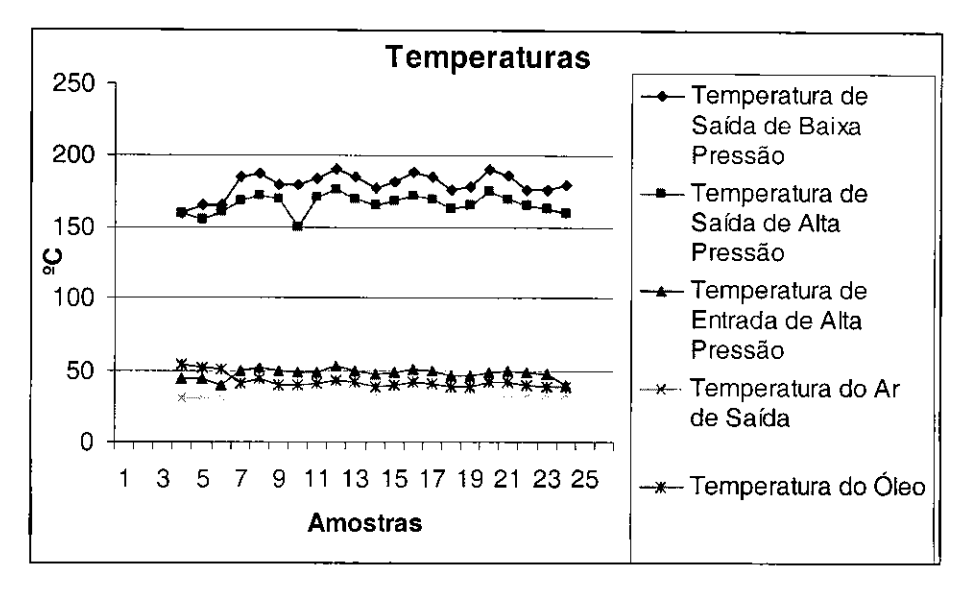

**Figura 6 - Grafico das Temperaturas do Compressor** 

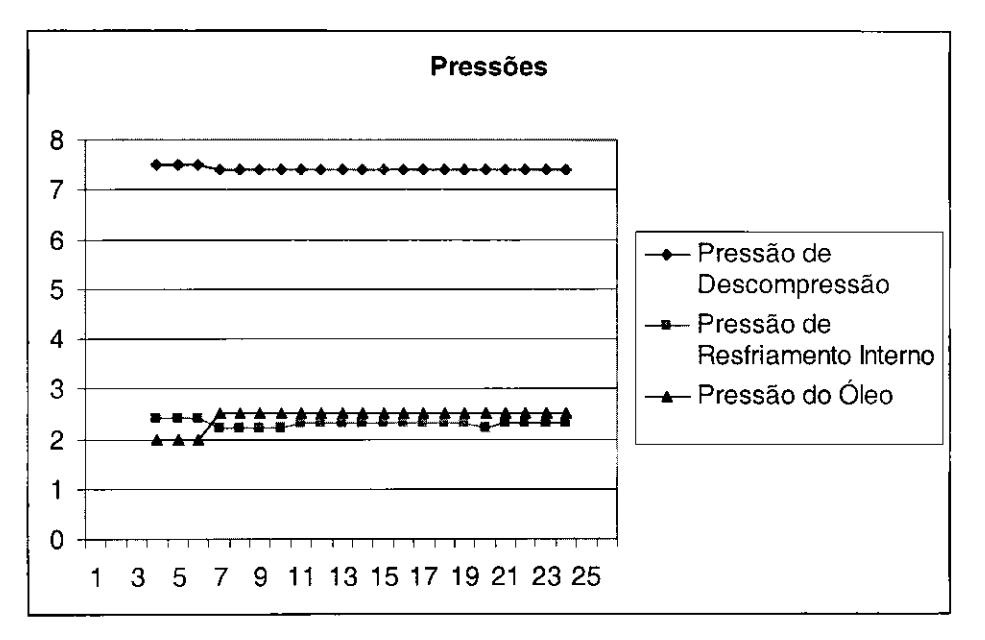

**Figura 7 - Grafico das Pressoes do Compressor** 

Observando o comportamento das variaveis, pode-se observar que havia uma proporcionalidade entre elas, com isso, não seria necessário o monitoramento de todas as variaveis, reduzindo assim o custo do projeto.

Os pontos escolhidos para supervisão foram:

- Temperatura de entrada do estagio de alta pressao;
- Temperatura do ar de saida.
- Temperatura do óleo;
- Pressão da água do resfriador intermediário;
- Pressão de descarga.

A empresa havia adquirido ha pouco tempo o gerenciador de energia SMART BASE, esse gerenciador vai além do controle de energia elétrica, sendo voltado portanto para aplicações complexas que exigem confiabilidade e desempenho. Com arquitetura modular permite expansão assegurada e homogênea desde a simples supervisão das concessionárias de energia até a supervisão de utilidades (água, gás, temperatura, pressao, etc).

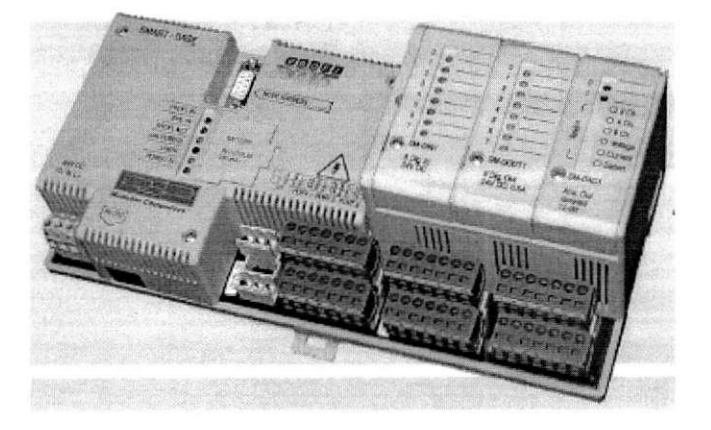

**Figura 8 Controlador Smart Base** 

Com isso, foi proposta a compra de alguns módulos de entradas analógicas de 4 a 20mA a fim de servirem de entrada dos sensores de pressao e temperatura.

#### *SM-ADC1*

- 
- **6 entradas diferenciais e optoisoladas**
- **Entrada em tensao (+/- 10V) ou corrente (4-20ma)**
- **Resolugao de 12 bits**
- **Tempo de conversao de 50us**
- **Protecao de sobretensao**

**Figura 9 Cartao de Entrada Analogica 6 pontos** 

O controlador já possuía um sistema supervisório, sendo necessário apenas à criação de novas telas de supervisionamento. A escolha dos sensores foi feita através da análise de vários fabricantes, resultando nos seguintes instrumentos:

#### **SERIE 1200/1600 • TRANSDUTOR DE PRESSAO**

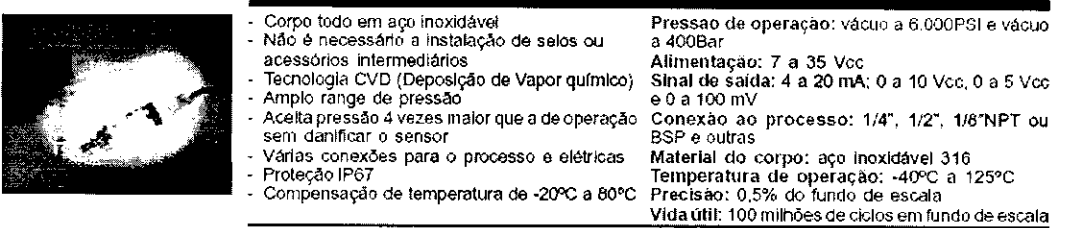

**Figura 10 Transdutor de Pressao** 

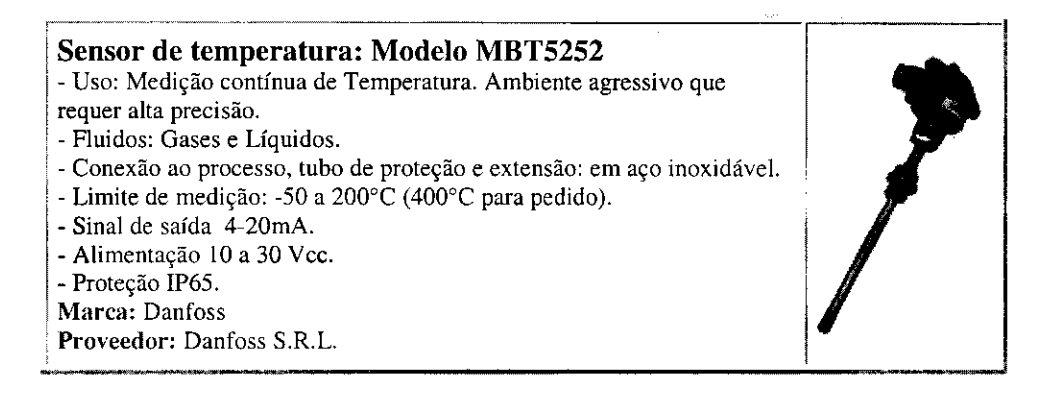

**Figura 11 Transdutor de Temperatura** 

Foi então entregue a seguinte lista de material:

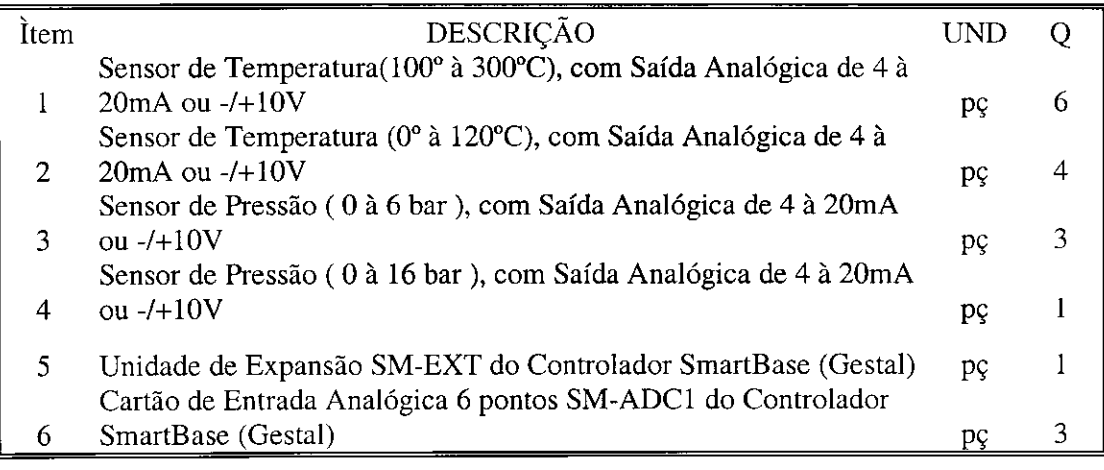

**Tabela 8 Lista de Material** 

O projeto foi aprovado pelo engenheiro Sérgio e ficou a disposição da empresa para futura instalação, visto que a empresa estava passando por uma fase de corte de despesas.

#### **2.3 Projeto de instalacao de Retorcedeiras e Bobinadeiras**

Durante o estágio realizado, a Coteminas-CG recebeu algumas máquinas provenientes da unidade de Blumenau. Essas maquinas eram bastante antigas e precisaram passar por uma revisão elétrica e troca de algumas peças. Existiam dois tipos de maquinas: bobinadeiras e as retorcedeiras. Essas maquinas iriam ser instaladas na Embratex, e para isso foi necessária uma análise das subestações daquela unidade. A somas das cargas de todas as máquinas era 335KVA. De posse disso foi realizado o seguinte estudo (Tabela 9):

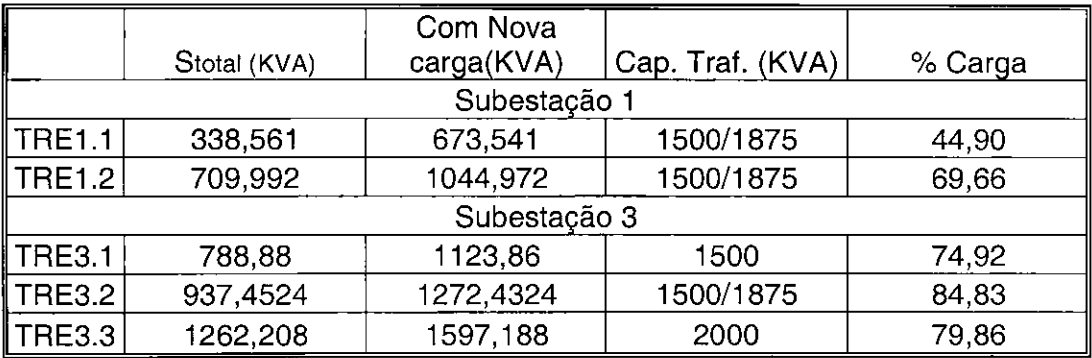

#### **Tabela 9 Analise das Subestacoes**

Todos os transformadores tinham condições de suportar a nova carga, porém, a subestação mais próxima era a subestação 3. A subestação 3 é responsável pela alimentação das open-end, máquinas esta que é responsável pela fase final do fio. Para realizar o serviço precisaria parar grande parte das máquinas, o que causaria um grande prejuízo para a empresa. De posse disso, a subestação 1 foi escolhida com o TRE 1.1. O grande incômodo desse transformador é que ele se localiza à 254m de onde as máquinas foram instaladas, fazendo com que fosse necessario um cabo com uma bitola muito grande.<br>O cálculo foi realizado da seguinte maneira:

O calculo foi realizado da seguinte maneira:

 $\mathcal{L}=\mathcal{L}=\mathcal{$ 

 $\mathbf{D}$  cabos por fastes por fastes por fastes por fastes por fastes por fastes por fastes por fastes por fastes por fastes por fastes por fastes por fastes por fastes por fastes por fastes por fastes por fastes por fast

$$
I = \frac{P}{\sqrt{3} \times V \times fp} = \frac{167,5KW}{\sqrt{3} \times 380 \times 0.8} = 318,47A
$$

$$
\Delta V(\%) = \frac{\Delta V p u * l * l * 100}{V} = 5 = \frac{\Delta V p u * 0.254 * 318.47 * 100}{380} \Rightarrow \Delta V p u = 0.234
$$

A partir de uma tabela, o cabo escolhido é de  $240$ mm<sup>2</sup>

Esses cabos foram levados da subestação 1 até um quadro de força instalado no local. A partir do quadro, a bitola do fio foi escolhida da seguinte maneira:

#### **Retorcedeira**

Distância: 60m; fp=0.92; P = 20,732 KW;

$$
I = \frac{P}{\sqrt{3} \cdot V \cdot f} = \frac{20,732KW}{\sqrt{3} \cdot 380 \cdot 0.92} = 35A
$$

$$
\Delta V(\%) = \frac{\Delta V p u * l * l * 100}{V} = 2 = \frac{\Delta V p u * 0.06 * 35 * 100}{380} \Rightarrow \Delta V p u = 3.62
$$

A partir da tabela, o cabo escolhido é de 10mm<sup>2</sup>

#### **Bobinadeira**

Distância: 60m; fp=0.92;  $P = 12$  KW;

$$
I = \frac{P}{\sqrt{3} \cdot V \cdot f} = \frac{12KW}{\sqrt{3} \cdot 380 \cdot 0.92} = 20A
$$

$$
\Delta V(\%) = \frac{\Delta V p u * l * l * 100}{V} = 2 = \frac{\Delta V p u * 0.06 * 20 * 100}{380} \Rightarrow \Delta V p u = 6.33
$$

A partir da tabela, o cabo escolhido é de  $6mm^2$ .

Todos os disjuntores necessários para a instalação vieram junto com as máquinas, o que facilitou a montagem. A empresa possuía cabos de 300mm<sup>2</sup> numa instalação que não estava sendo utilizada. Essa instalação foi toda desfeita e o cabo reutilizado para a instalação dessas máquinas. A grande demora desse trabalho aconteceu devido não possuir eletrodutos no caminho escolhido para os cabos de alimentação. Foi necessário a quebra do piso na subestação, estando ela energizada, o que causou grandes cuidados principalmente devido aos operários que executam esse tipo de serviço não serem qualificados para o manuseio em instalações elétricas. alimentacao. Foi necessario a quebra do piso na subestacao, estando ela energizada, o

#### **2.4 Aulas tecnicas para um grupo de menores aprendizes**

A Coteminas possui um projeto social (FORMARE) voltado para a capacitação de adolescentes e jovens carentes de Campina Grande e cidades vizinhas. Esse programa além de oferecer uma bolsa de estudo ao aluno, ele oferece aulas técnicas de diversas áreas da empresa, desde segurança do trabalho até aulas de eletrônica e mecanica. Os alunos ainda passam todo o dia na empresa aonde realizam todas as refeições desde o café da manhã até a janta. Na fase final do programa, os alunos se revezam em todos os setores da empresa, recebendo assim um aprendizado bem pratico e capacitando-os para um futuro emprego, que pode ser ate na propria Coteminas, como ja existem casos.

Os estagiários presentes naquela empresa são convidados a darem aulas sobre diversos assuntos, possibilitando um crescimento tanto em nível de apresentação como a nível pessoal, tornando o estagiário mais próximo da realidade das pessoas mais carentes.

#### **3.0 Conclusões**

O estagio realizado na Coteminas-CG foi de grande importancia para um aprofundamento prático de situações correntes em uma grande indústria. O estágio possibilitou um alicerce não só na área técnica, mas também na área de relacionamento pessoal junto a profissionais de diversos níveis sócio-culturais.

Na elaboração do projeto da tecelagem, todas as dúvidas encontradas eram esclarecidas pelo engenheiro responsável e pelos técnicos mais experientes, tornando assim um projeto bem elaborado e com facilidades de instalacao. Com isso, o projeto firmou bases sólidas ao estagiário no que diz respeito a projetos elétricos industriais, abrindo um novo leque de trabalho.

O projeto dos compressores de ar foi bastante interessante pelo fato de ser um trabalho bem diferente da primeira parte do estagio, necessitando de um estudo referente a toda a parte mecanica e eletrica do processo de compressao. Alem desses estudos, esse projeto possibilitou contatos com diferentes fornecedores, trazendo uma experiência boa na área de pesquisa de mercado.

Na terceira etapa do estagio, o estagiario projetou e acompanhou toda a instalação das máquinas provenientes de outra unidade, ficando responsável por um grupo de colaboradores para execucao da obra. Esse trabalho foi bastante interessante na parte de gerenciamento de pessoas, mostrando dificuldades encontradas nesse tipo de relacionamento.

Durante todo estágio, o estagiário sempre esteve a disposição do grupo de menores aprendizes daquela unidade, tanto na ministração de aulas técnicas como na elaboração de apostilas de estudo.

### **4.0 Referencias Bibliograficas**

- [1] Creder, Helio. Instalacoes eletricas. Livros Tecnicos e Cientificos. 14a ed. (2002) Rio de Janeiro;
- [2] Mamede Filho, J. "Instalações Elétricas Industriais". Livros Técnicos e Cientificos Editora, 1993;
- [3] Cesp/Pirelli "Instalações Elétricas Residenciais" . São Paulo, 1996;
- [4] PIRELLI. Manual Pirelli de instalações elétricas. Pini, 2003 78p;
- [5] Stoecker, W. F. ; Jabardo, J. M. Saiz; Refrigeração Industrial; Editora Edgard Blucher Ltda; S. Paulo;
- [6] <http://www.ficap.com.br>

## **5.0 Anexos**

## **Anexo A**

# **Diagramas Unifilares**

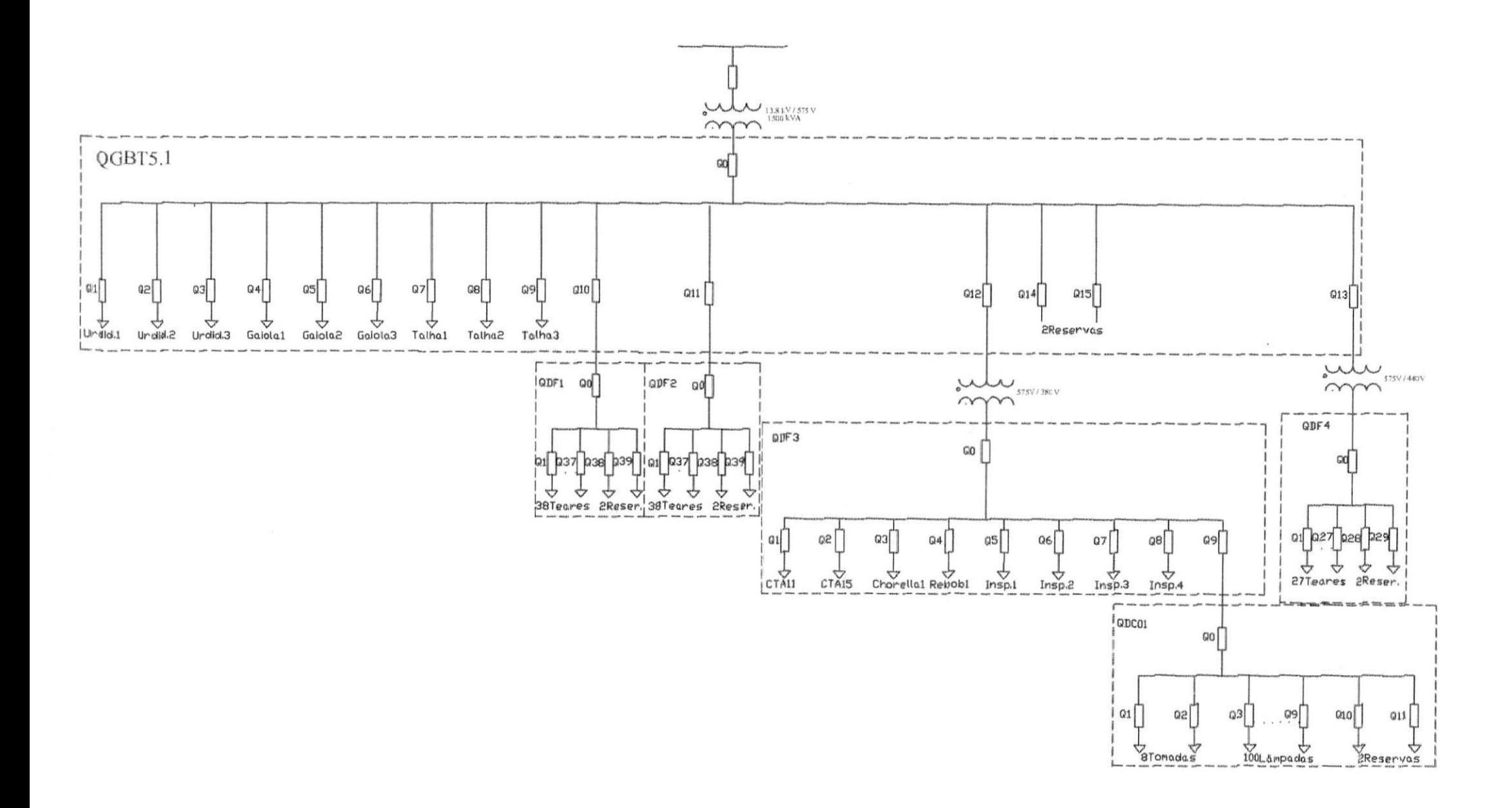

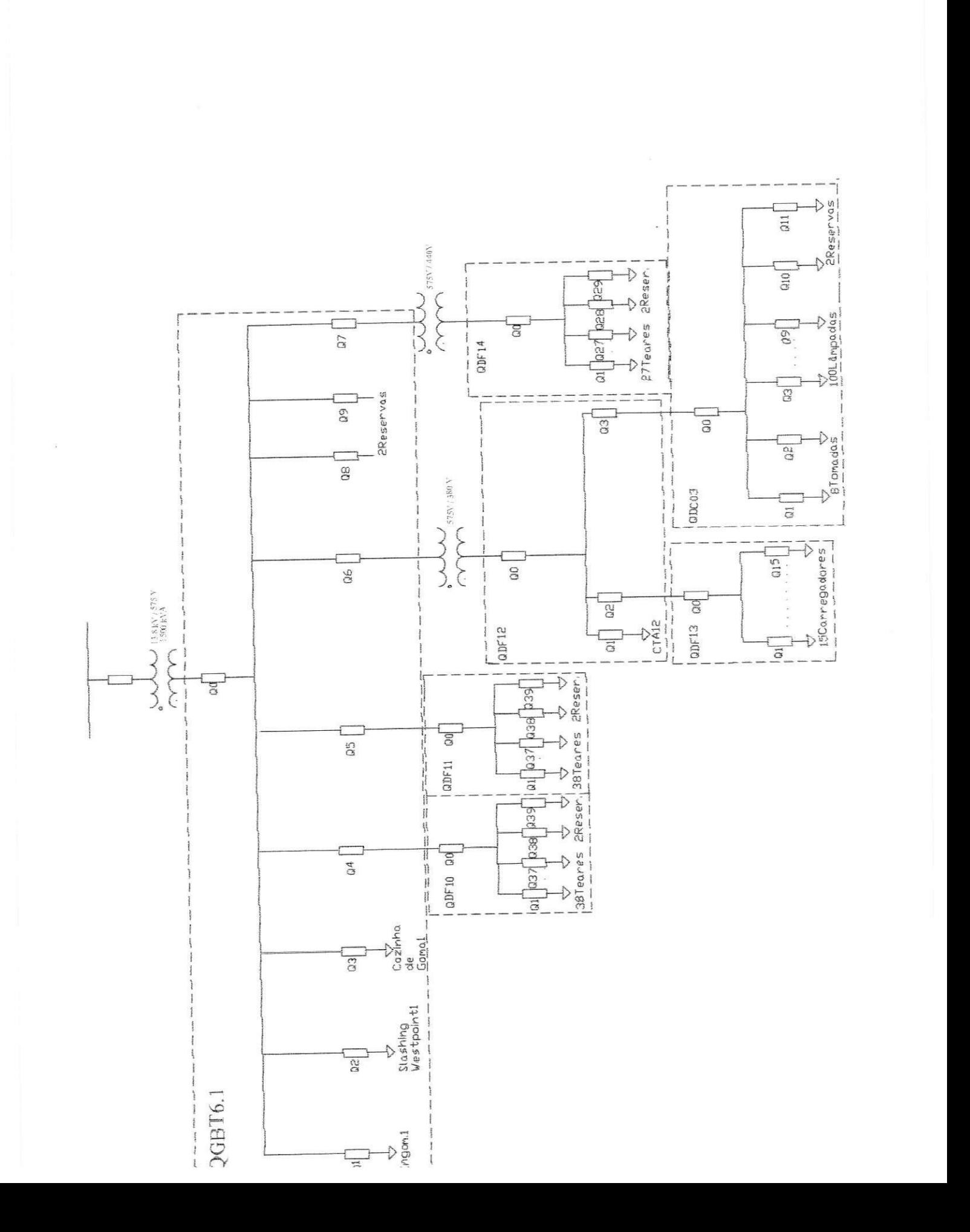

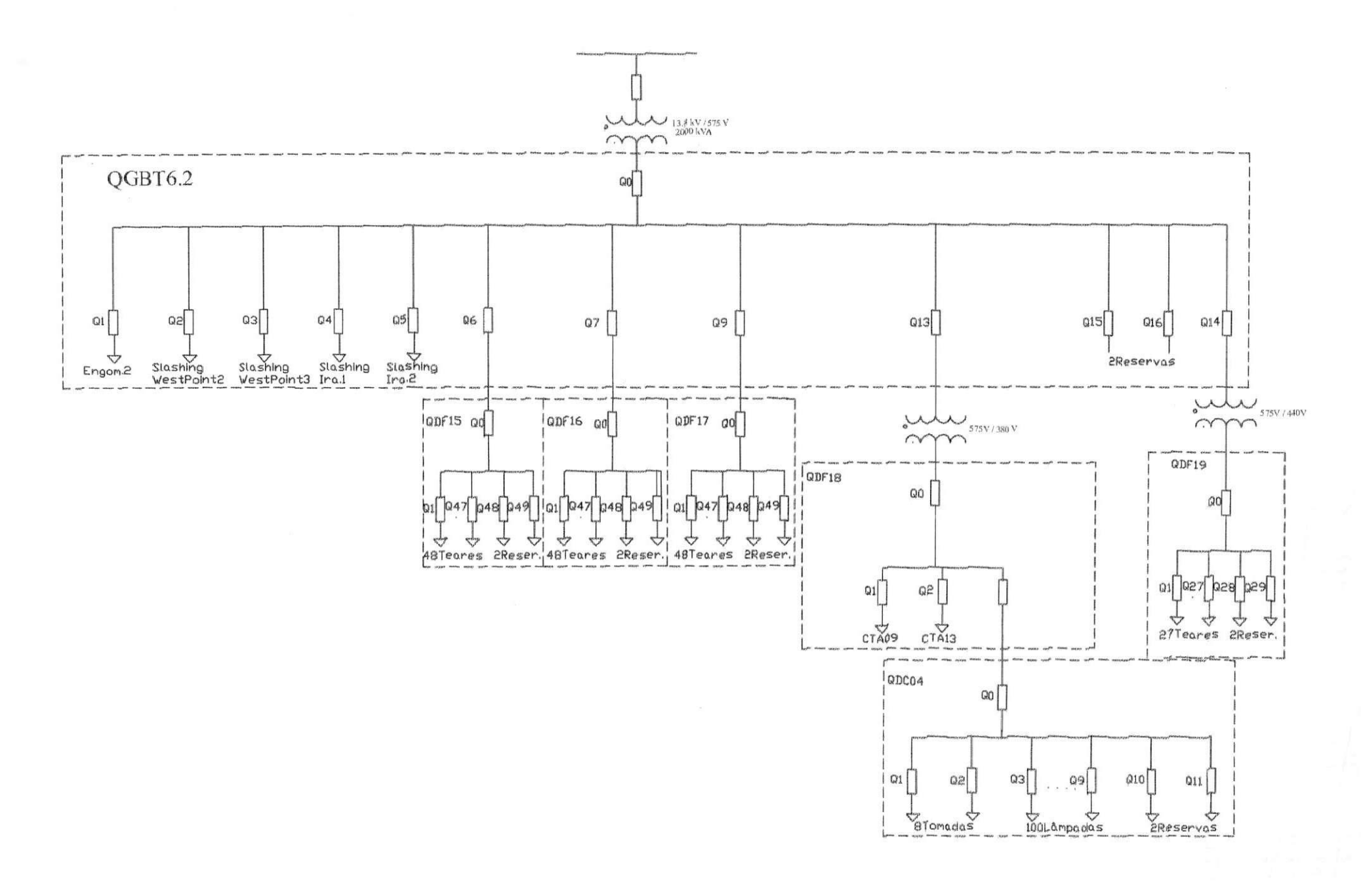